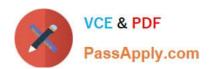

# HP2-N53<sup>Q&As</sup>

Delta - HP LoadRunner 12.x Software

## Pass HP HP2-N53 Exam with 100% Guarantee

Free Download Real Questions & Answers PDF and VCE file from:

https://www.passapply.com/hp2-n53.html

100% Passing Guarantee 100% Money Back Assurance

Following Questions and Answers are all new published by HP Official Exam Center

- Instant Download After Purchase
- 100% Money Back Guarantee
- 365 Days Free Update
- 800,000+ Satisfied Customers

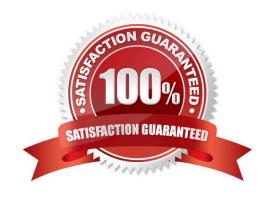

#### **QUESTION 1**

Which part of the TruClient user interface contains all of the steps that you can add to a TruClient script?

- A. the TruClient Toolbox
- B. the TruClient Sidebar Status Pane
- C. the TruClient Sidebar
- D. the Browser Navigation Bar

Correct Answer: D

#### **QUESTION 2**

Place the steps of the basic TruClient workflow in the correct order.

Select and Place:

Replay VUser in Load Mode

Replay basic script

Enhance script (Modify steps, Create parameters, Insert flow control)

Record business process interactively in browser

Configure run-time settings and global browser configuration settings for recording

Replay VUser

Correct Answer:

| * * * * *                                                                           |
|-------------------------------------------------------------------------------------|
| Enhance script (Modify steps, Create parameters Insert flow control)                |
| Replay basic script                                                                 |
| Replay VUser                                                                        |
| Configure run-time settings and global browser configuration settings for recording |
| Record business process interactively in browser                                    |
| Replay VUser in Load Mode                                                           |

#### **QUESTION 3**

**HOTSPOT Hot Area:** 

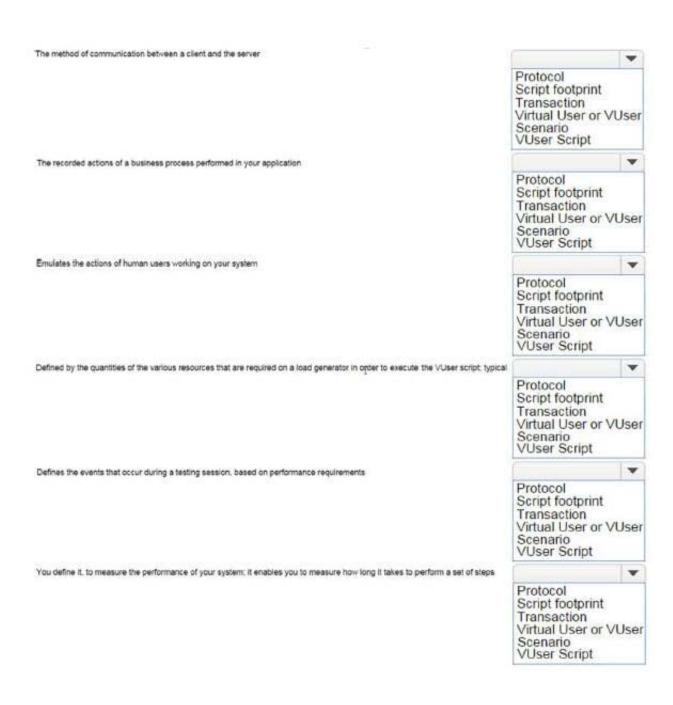

Correct Answer:

### https://www.passapply.com/hp2-n53.html

2024 Latest passapply HP2-N53 PDF and VCE dumps Download

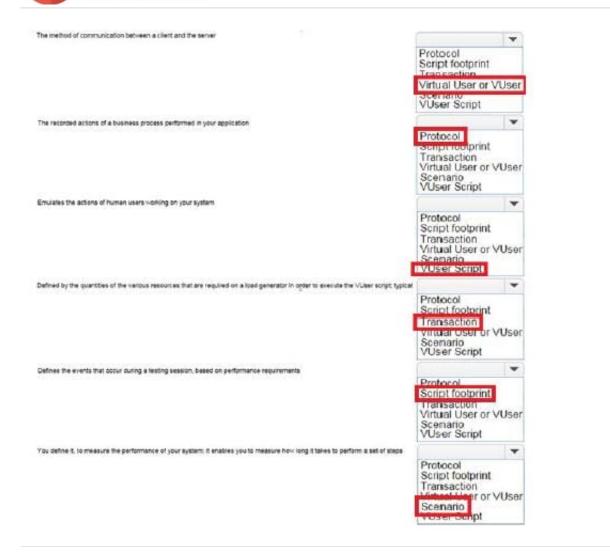

#### **QUESTION 4**

Which statistics are offered in the VuGen Replay Summary in addition to Transaction Response Time? (Select three.)

- A. web page diagnostics
- B. responses per HTTP status code
- C. time to first buffer
- D. 90th percentile transaction response time
- E. responses per content-type
- F. connection statistics

Correct Answer: BCD

#### **QUESTION 5**

### https://www.passapply.com/hp2-n53.html

2024 Latest passapply HP2-N53 PDF and VCE dumps Download

Place the phases of the automated load test with LoadRunner in the correct order.

Select and Place:

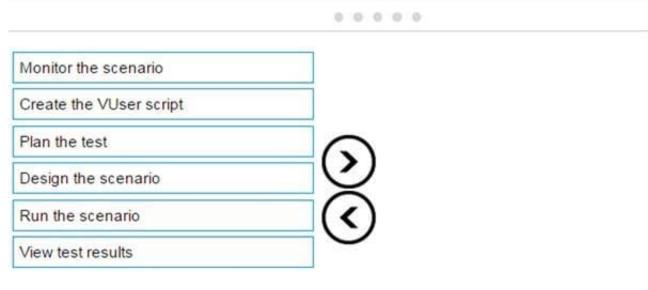

Correct Answer:

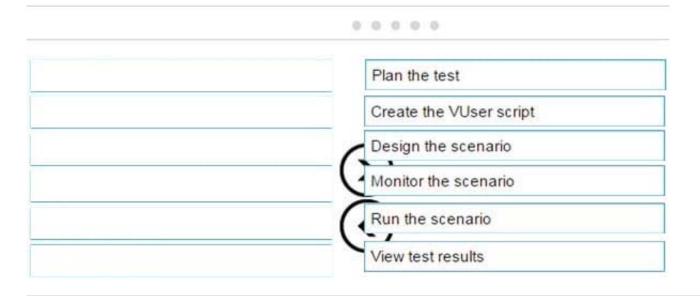

#### **QUESTION 6**

Which component is supported on a non-Windows platform?

- A. MI Listener
- B. Virtual User Generator
- C. Controller
- D. Load Generator

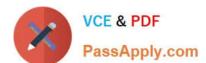

### https://www.passapply.com/hp2-n53.html

2024 Latest passapply HP2-N53 PDF and VCE dumps Download

Correct Answer: D

#### **QUESTION 7**

In a TruClient script, you want to ensure that a specific object or text displays on the screen. What should you select from the Toolbox?

- A. Text Check
- B. Verify
- C. Checkpoint
- D. Evaluate Javascript

Correct Answer: B

#### **QUESTION 8**

Which formerly widely used LoadRunner function has been deprecated since version 12?

- A. web\_reg\_save\_param
- B. web\_set\_user
- C. web\_reg\_save\_param\_ex
- D. web\_reg\_find

Correct Answer: C

#### **QUESTION 9**

Which method does the Mobile TruClient protocol use to record the application under test?

- A. uses a network proxy to capture the traffic from a specific mobile device
- B. opens a remote connection to the local client
- C. records actual traffic using a third-party mobile device emulator
- D. simulates various mobile browsers

Correct Answer: D

#### **QUESTION 10**

What is the most likely recording protocol that you will need to use to script a web-based application that employs client side Javascript?

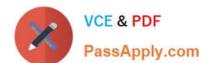

- A. Java Over HTTP
- B. TruClient
- C. Web HTTP/HTML
- D. SOA Web Services

Correct Answer: C

HP2-N53 PDF Dumps

HP2-N53 VCE Dumps HP2-N53 Exam Questions